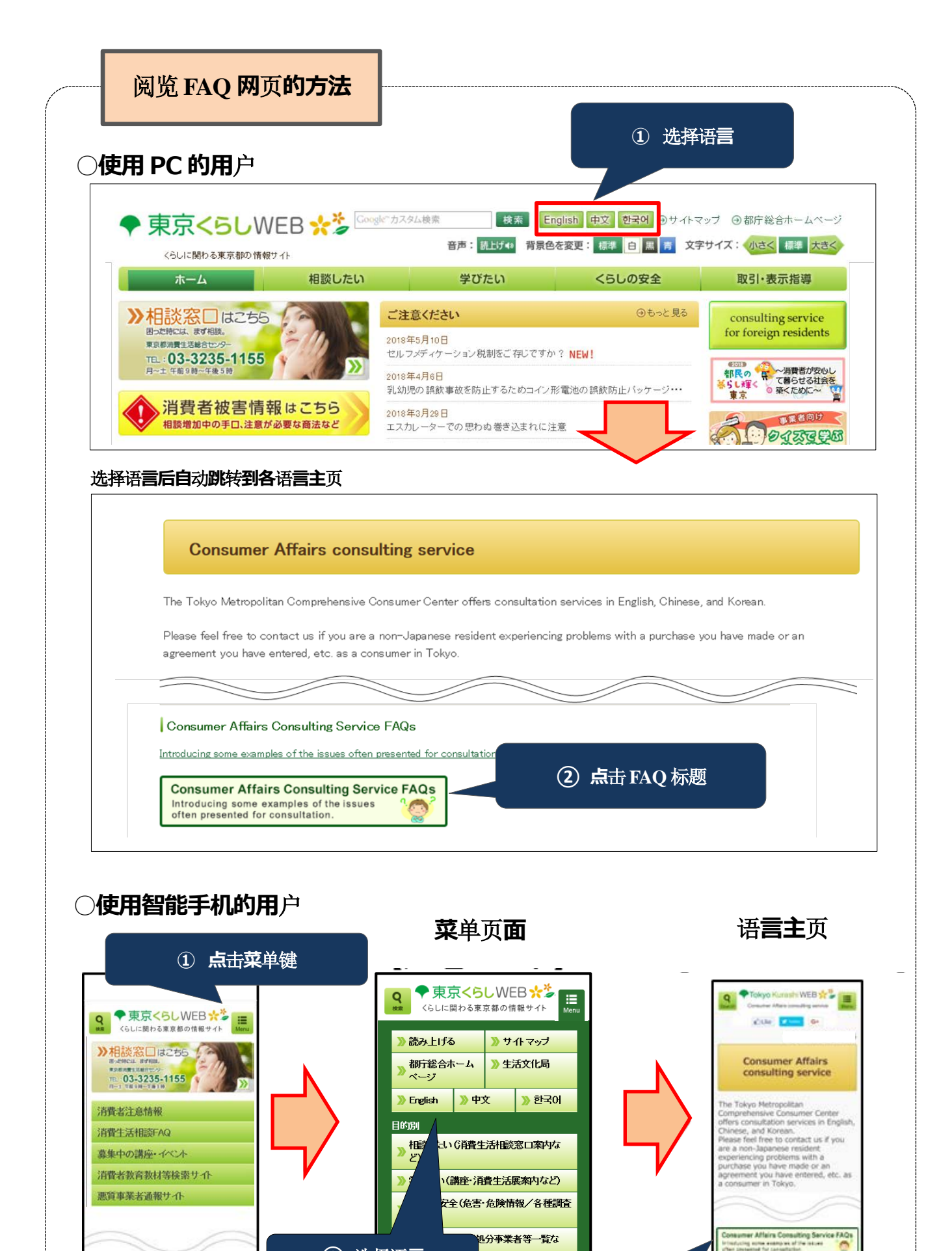

**②** 选择语**言 ③ 点**击**FAQ** 标题